# **Klausur Wirtschaftsmathematik**

## **Fakultät für Technik**

## **Studiengang**: Mechatronik Datum: 07.12.2020

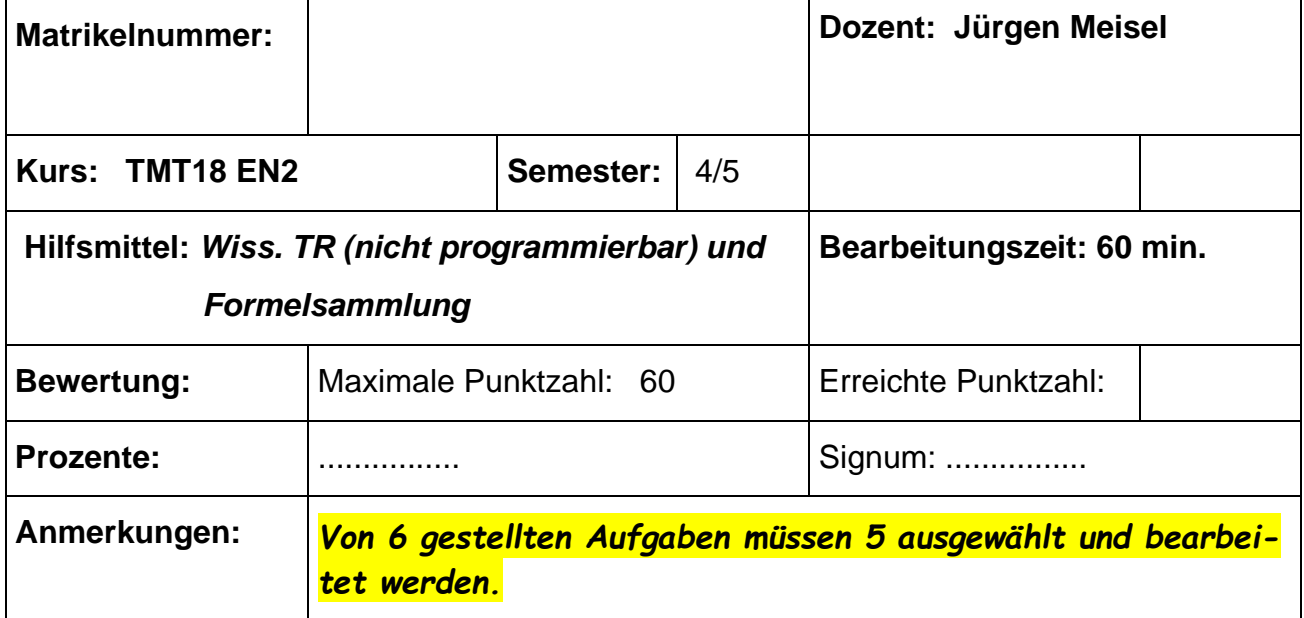

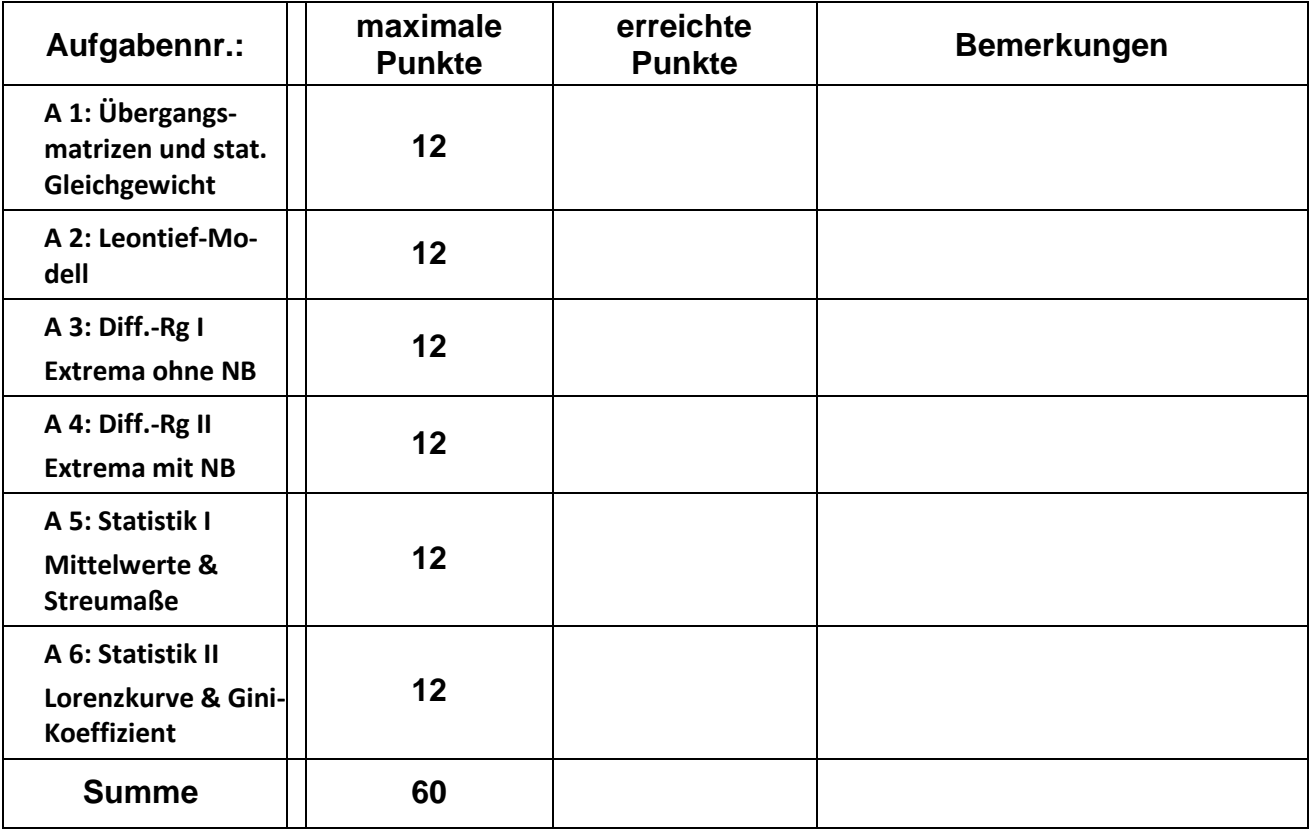

### **(1) Matrizen und Vektoren: Übergangsmatrizen & Statisches Gleichgewicht**

In den Skigebieten (A)lberg, (B)orgio und (C)heveau verbringen jährlich regelmäßig 200 000 Gäste ihren Skiurlaub. Allerdings gibt es natürlich Veränderungen der Gästeverteilung auf die drei Skigebiete von einem zum nächsten Jahr, die einem Übergangsdiagramm modellhaft dargestellt werden kann:

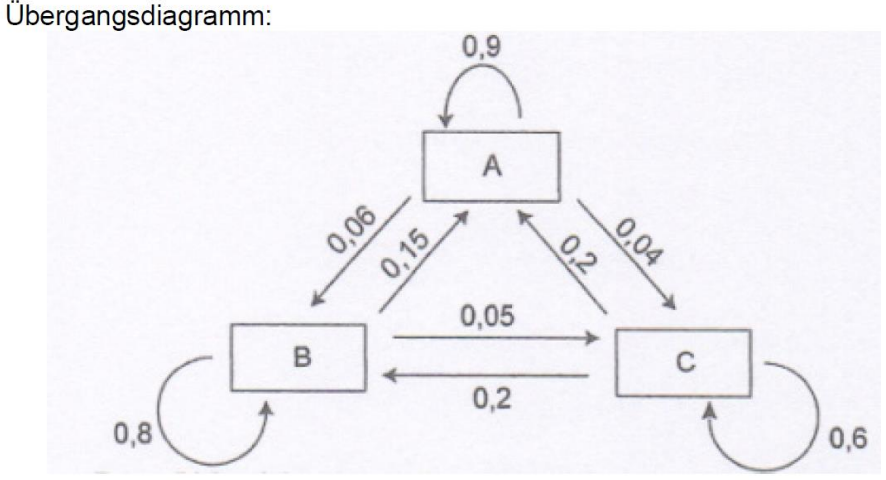

Im Jahr 2017 konnte man folgendes Verteilungsverhältnis feststellen: A: B : C entspricht 6 : 3 : 1

- a) Erstellen Sie die Übergangsmatrix U(A, B, C).
- b) Welche Anteile sind 2018 zu erwarten?
- c) Ermitteln Sie die Anteile in der Skisaison vor 2017.
- d) Das Skigebiet Borgio kann langfristig nur am Markt rentabel existieren, wenn mind. 50.000 Gäste jedes Jahr die Region besuchen. Untersuchen Sie, ob dies bei gleichbleibendem Wechselverhalten zu erwarten ist.

#### **Lösung:**

Lösung:  
\n
$$
U = \begin{pmatrix} 0.9 & 0.15 & 0.2 \\ 0.06 & 0.8 & 0.2 \\ 0.04 & 0.05 & 0.6 \end{pmatrix}
$$
 and  $\vec{p}_{2017} = \begin{pmatrix} 0.6 \\ 0.3 \\ 0.1 \end{pmatrix}$ 

$$
Ansatz: \n\begin{array}{rcl}\n\vec{p}_{2018} &=& U \cdot \vec{p}_{2017} \\
\rightarrow & \vec{p}_{2018} \\
\rightarrow & \vec{p}_{2018} \\
\end{array}\n=\n\begin{pmatrix}\n0,9 & 0,15 & 0,2 \\
0,06 & 0,8 & 0,2 \\
0,04 & 0,05 & 0,6\n\end{pmatrix}\n\cdot\n\begin{pmatrix}\n0,6 \\
0,3 \\
0,1\n\end{pmatrix}\n=\n\begin{pmatrix}\n0,605 \\
0,296 \\
0,099\n\end{pmatrix}
$$

$$
\begin{array}{ccc}\n(a,04 & 0,05 & 0,6) & (0,1) & (0,099) \\
\downarrow 0.04 & 0.05 & 0.6 & (0,15) & (0,099)\n\end{array}
$$
\n
$$
\xrightarrow{LGS} \begin{pmatrix}\n0,9 & 0,15 & 0,2 \\
0,06 & 0,8 & 0,2 \\
0,04 & 0,05 & 0,6\n\end{pmatrix}\n\begin{pmatrix}\na \\
b \\
c\n\end{pmatrix} = \begin{pmatrix}\n0,6 \\
0,3 \\
0,1\n\end{pmatrix} \rightarrow \begin{pmatrix}\na \\
b \\
c\n\end{pmatrix} = \frac{1}{59} \begin{pmatrix}\n35 \\
18 \\
6\n\end{pmatrix} \approx \begin{pmatrix}\n0,59 \\
0,31 \\
0,10\n\end{pmatrix}
$$

Ansatz: 
$$
U \cdot \vec{x} = \vec{x} \rightarrow (U - E) \cdot \vec{x} = \vec{0}
$$

\n
$$
\xrightarrow{LSS} \begin{pmatrix} -0.1 & 0.15 & 0.2 \\ 0.06 & -0.2 & 0.2 \\ 0.04 & 0.05 & -0.4 \end{pmatrix} \begin{pmatrix} x \\ y \\ z \end{pmatrix} = \begin{pmatrix} 0 \\ 0 \\ 0 \end{pmatrix} \rightarrow \begin{pmatrix} x \\ y \\ z \end{pmatrix} = \frac{\lambda}{11} \begin{pmatrix} 70 \\ 32 \\ 11 \end{pmatrix} \text{ mit } \lambda \in \mathfrak{R}
$$
\n
$$
\xrightarrow{x+y+z=1} \begin{pmatrix} x \\ y \\ z \end{pmatrix} = \frac{1}{113} \begin{pmatrix} 70 \\ 32 \\ 11 \end{pmatrix} \approx \begin{pmatrix} 0.6195 \\ 0.2832 \\ 0.0973 \end{pmatrix}
$$
\n
$$
\rightarrow 0,2832 \cdot 200.000 = 56.640 > 50.000 \quad \text{[Bedingung erfill }t \text{]}
$$
\nDirekte Lösung für statische Verteilung:

\n
$$
\begin{pmatrix} -0.1 & 0.15 & 0.2 \\ 0.06 & 0.2 & 0.2 \end{pmatrix} \begin{pmatrix} x \\ y \end{pmatrix} = \begin{pmatrix} 0 \\ 0 \end{pmatrix} \qquad \begin{pmatrix} x \\ y \end{pmatrix} \qquad \begin{pmatrix} 70 \\ 0 \end{pmatrix} \qquad \begin{pmatrix} 0.6195 \\ 0.06195 \end{pmatrix}
$$

→ 0,2832.200.000 = 56.640 > 50.000 [Bedingung erfüllt]  
\nDirecte Lösung für statische Verteilung:  
\n
$$
\begin{pmatrix}\n-0.1 & 0.15 & 0.2 \\
0.06 & -0.2 & 0.2 \\
0.04 & 0.05 & -0.4\n\end{pmatrix}\n\cdot\n\begin{pmatrix}\nx \\
y \\
z\n\end{pmatrix}\n=\n\begin{pmatrix}\n0 \\
0 \\
0 \\
1\n\end{pmatrix}\n\rightarrow\n\begin{pmatrix}\nx \\
y \\
z\n\end{pmatrix}\n=\n\frac{1}{113}\n\cdot\n\begin{pmatrix}\n70 \\
32 \\
11\n\end{pmatrix}\n\approx\n\begin{pmatrix}\n0.6195 \\
0.2832 \\
0.0973\n\end{pmatrix}
$$

## **(2) Lineare Algebra / Arbeit mit Matrizen: Leontief-Modell**

Die Verflechtung dreier Teilbetriebe eines Energieversorgers und mit dem Markt können mittels folgendem Leontief-Modell dargestellt werden.

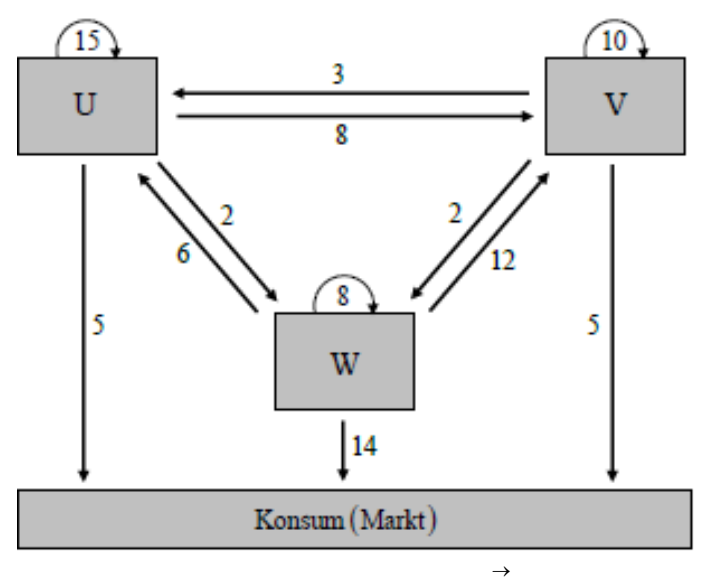

- a) Bestimmen Sie die Verflechtungsmatrix A und den Vektor *x* der Gesamtproduktion.
- b) Ermitteln Sie den neuen Vektor *x* → der Gesamtproduktion, wenn sich der Marktvektor zu

$$
\overrightarrow{y} = (4,5 \mid 1,5 \mid 14)^T
$$
geändert hat  
Lösung: Gesamt-Verflechtung

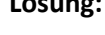

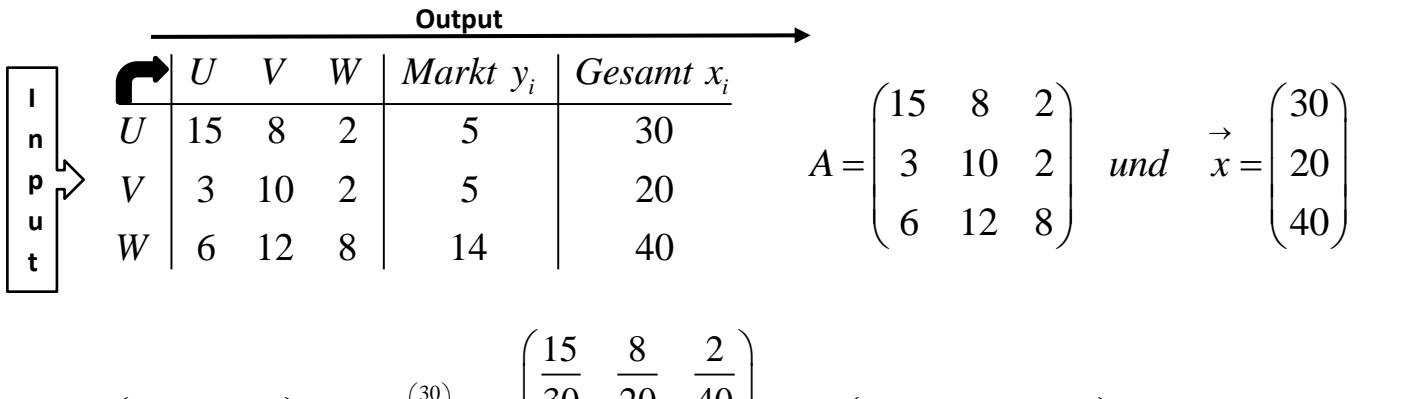

30 20 40 30 20 40 15 8 2 0,5 0,4 0,05 3 10 2 3 10 2 0,1 0,5 0,05 30 20 40 6 12 8 0,2 0,6 0,2 6 12 8 30 20 40 *x A T* → <sup>=</sup> = ⎯⎯⎯⎯→ = = 

$$
\vec{x} = (E - T)^{-1} \cdot \vec{y}
$$
\n
$$
\vec{x} = \begin{pmatrix} 0.5 & -0.4 & -0.05 \\ -0.1 & 0.5 & -0.05 \\ -0.2 & -0.6 & 0.8 \end{pmatrix}^{-1} \cdot \begin{pmatrix} 4.5 \\ 1.5 \\ 14 \end{pmatrix} = \frac{1}{141} \begin{pmatrix} 370 & 350 & 45 \\ 90 & 390 & 30 \\ 160 & 380 & 210 \end{pmatrix} \cdot \begin{pmatrix} 4.5 \\ 1.5 \\ 14 \end{pmatrix} = \begin{pmatrix} 20 \\ 10 \\ 30 \end{pmatrix}
$$

### **(3) Differentialrechnung I: Extrema ohne Nebenbedingung(en)**

Gegeben sie die Funktion  $(x, y, z)$ 2 ma ohne Nebenbedingung(en)<br>  $(y, z) = \frac{1}{2}x^2 - 2x + \frac{1}{3}y^3 - 4y^2 + \frac{1}{4}\left(\frac{3}{2}z - 6\right)$  $\frac{1}{2}x^2 - 2x + \frac{1}{3}y^3 - 4y^2 + \frac{1}{4}\left(\frac{3}{2}\right)$ *f*  $(x, y, z) = \frac{1}{2}x^2 - 2x + \frac{1}{3}y^3 - 4y^2 + \frac{1}{4}(\frac{3}{2}z - 6)^2$ 

Ermitteln Sie die stationären Stellen der Funktion

#### **Lösung:**

Find the distance of the distance, and the distance of the distance, and the distance of the distance, and the distance of the distance, and the distance of the distance, and the distance of the distance of the distance, and the distance of the distance of the distance of the distance. The equation is:\n
$$
f(x, y, z) = \frac{1}{2}x^2 - 2x + \frac{1}{3}y^3 - 4y^2 + \frac{1}{4}\left(\frac{3}{2}z - 6\right)^2
$$
\n
$$
f(x, y, z) = x - 2 = 0 \implies x = 2
$$
\n
$$
f(x, y, z) = y^2 - 8y = (y - 8)y = 0 \implies y_1 = 0 \implies y_2 = 8
$$
\n
$$
f(x, y, z) = \frac{1}{2}\left(\frac{3}{2}z - 6\right) \cdot \frac{3}{2} = \frac{3}{4}\left(\frac{3}{2}z - 6\right) = 0 \implies z = 4
$$
\n
$$
S_1(2 \mid 0 \mid 4 \mid f_1) \implies S_2(2 \mid 8 \mid 4 \mid f_2)
$$
\n
$$
H \text{esse} = \text{Matrix:}
$$

:

$$
S_{1}(2 | 0 | 4 | J_{1}) \vee S_{2}(2 | 8 | 4 | J_{2})
$$
  
\nHesse-Matrix:  
\n
$$
H(f) = \begin{pmatrix} 1 & 0 & 0 \\ 0 & 2y - 8 & 0 \\ 0 & 0 & 1,125 \end{pmatrix}
$$
  
\n
$$
\xrightarrow{S_{1}} H(f) = \begin{pmatrix} 1 & 0 & 0 \\ 0 & -8 & 0 \\ 0 & 0 & 1,125 \end{pmatrix} \rightarrow \begin{cases} \det(H_{1}) = \det(1) = 1 > 0 \\ \det(H_{2}) = \det(\begin{pmatrix} 1 & 0 \\ 0 & -8 \end{pmatrix}) = -8 < 0
$$
  
\n
$$
\xrightarrow{\text{indefinit}} \text{inif } \text{Satisfy}
$$
  
\n
$$
\xrightarrow{\text{Satleft}} H(f) = \begin{pmatrix} 1 & 0 & 0 \\ 0 & 8 & 0 \\ 0 & 0 & 1,125 \end{pmatrix}
$$
  
\n
$$
\det(H_{1}) = \det(1) = 1 > 0
$$
  
\n
$$
\xrightarrow{\text{best}(H_{2})} \det(H_{2}) = \det(\begin{pmatrix} 1 & 0 \\ 0 & 8 \end{pmatrix}) = 8 > 0
$$
  
\n
$$
\xrightarrow{\text{positiv definite}} \text{Min}(2 | 8 | 4 | - \frac{262}{3})
$$
  
\n
$$
\det(H_{2}) = \det(\begin{pmatrix} 1 & 0 & 0 \\ 0 & 8 & 0 \\ 0 & 0 & 1,125 \end{pmatrix} = 9 > 0
$$

Gegeben sei folgende Produktionsfunktion:

$$
f(x, y) = 2x^{0.7} \cdot y^{0.3}
$$

Eine Mengeneinheit für x kostet 10,00 €, der Preis für eine Mengeneinheit von y liegt bei 2,00 €. Insgesamt steht ein Budget von b GE zur Verfügung.

- a) Wie hoch muss das Budget b sein, damit man unter den gegebenen Bedingungen im Maximum die Produktionszahlen x = 1.400 erhält?
- b) Ermitteln Sie dann auch den Wert für y (im Maximum).
- c) Welchen Wert besitzt der Lagrangeparameter im Maximumfall und welche ökonomische Aussage kann hier getroffen werden, wenn sich das Budget b um 100 GE erhöht?<br>  $f(x, y) = 2x^{0.7} \cdot y^{0.3}$ hen Wert besitzt der Lagrangepar<br>ge kann hier getroffen werden, w<br> $f(x, y) = 2x^{0.7} \cdot y^{0.3}$

#### **Lösung:**

age kahn mer getrosten werden, wenn sich das Buge  
\n
$$
f(x, y) = 2x^{0.7} \cdot y^{0.3}
$$
\n
$$
L(x, y, \lambda) = 2x^{0.7} \cdot y^{0.3} + \lambda \cdot (b - 10x - 2y)
$$

$$
L(x, y, \lambda) = 2x^{0.7} \cdot y^{0.3} + \lambda \cdot (b - 10x - 2y)
$$
  
\n
$$
L_x(x, y, \lambda) = 1, 4 \cdot \frac{y^{0.3}}{x^{0.3}} - 10\lambda = 0 \rightarrow \lambda = \frac{1, 4}{10} \cdot \frac{y^{0.3}}{x^{0.3}}
$$
  
\n
$$
L_y(x, y, \lambda) = 0, 6 \cdot \frac{x^{0.7}}{y^{0.7}} - 2\lambda = 0 \rightarrow \lambda = \frac{0, 6}{2} \cdot \frac{x^{0.7}}{y^{0.7}}
$$
  
\n
$$
0, 14 \cdot \frac{y^{0.3}}{x^{0.3}} = 0, 3 \cdot \frac{x^{0.7}}{y^{0.7}} \rightarrow y = \frac{30}{14}x = \frac{15}{7}x
$$
  
\n
$$
L_x(x, y, \lambda) = b - 10x - 2y = 0 \rightarrow b(x, y) = 10x + 2y
$$
  
\n
$$
\frac{y = \frac{15}{7}x}{y^{0.7}} \rightarrow b(x) = 10x + 2 \cdot \frac{15}{7}x
$$
  
\n
$$
\rightarrow b(x) = \frac{100}{7}x \xrightarrow{x = 1.400 \rightarrow} b(1.400) = \frac{100}{7} \cdot 1.400 = 20.000
$$
  
\n
$$
\frac{y = \frac{15}{7}x}{y^{0.7}} \rightarrow y = 3.000
$$
  
\n
$$
f(1.400/3.000) = 2 \cdot 1.400^{0.7} \cdot 3.000^{0.3} \approx 3.519, 30 \text{ oder}
$$

$$
f(1.400/3.000) = 2.1.400^{0.7} \cdot 3.000^{0.3} \approx 3.519,30 \text{ oder}
$$
  

$$
f(1.400/\frac{15}{7} \cdot 1.400) = 2.1.400^{0.7} \cdot \left(\frac{15}{7} \cdot 1.400\right)^{0.3} = 2 \cdot \left(\frac{15}{7}\right)^{0.3} \cdot 1.400 \approx 3.519,30
$$

Wert für  $\lambda$ 

Wert für λ

\n
$$
\lambda = 0.14 \cdot \left(\frac{15}{7}\right)^{0.3} = 0.175965
$$
\nErhöhung Budget um 100 GE: 20.100 [Budget (neu 100 0.17505, 17.50]

 $(new)$  $4 \cdot \left(\frac{16}{7}\right)$  = 0,175965<br>
ung Budget um 100 GE: 20.100 Budge<br>
100.0,175965 = 17,5965  $\approx$  17,60<br>
Erböhung des Produktionserschnisses e  $\left[\text{Budget}(\text{neu})\right]$  $= 0,14 \cdot \left(\frac{13}{7}\right)$  = 0,175965<br>höhung Budget um 100 GE: 20.100 Budget (neu<br>→ 100.0,175965 = 17,5965 ≈ 17,60

- 
- → Erhöhung des Produktionsergebnisses auf 3.536,90

: *Nachweis*

*Nachweis*:  
\n
$$
20.100 = \frac{100}{7}x \rightarrow 1.407 = x \xrightarrow{y = \frac{15}{7}x} y = 3.015
$$
\n
$$
f(1.407/3.015) = 2.1.407^{0.7} \cdot 3.015^{0.3} \approx 3.536,90 \text{ oder}
$$
\n
$$
f\left(1.407/\frac{15}{7} \cdot 1.407\right) = 2.1.407^{0.7} \cdot \left(\frac{15}{7} \cdot 1.407\right)^{0.3} = 2 \cdot \left(\frac{15}{7}\right)^{0.3} \cdot 1.407 \approx 3.536,90
$$
\n*Unterschied*: 3.536,90-3.519,30 = 17,60

### **(5) Mittelwerte und Streumaße - klassiert**

Das Histogramm beschreibt die Verteilung der Beschäftigten eines Industriezweigs nach ihrem Monatsverdienst.

- a) Erstellen Sie die zugehörige Häufigkeitstabelle (=> Anlage unten)
- b) Wie groß ist der Durchschnittsverdienst eines Beschäftigten?
- c) Ermitteln Sie den Modus.
- d) Wie lauten Median und die beiden Quartile?

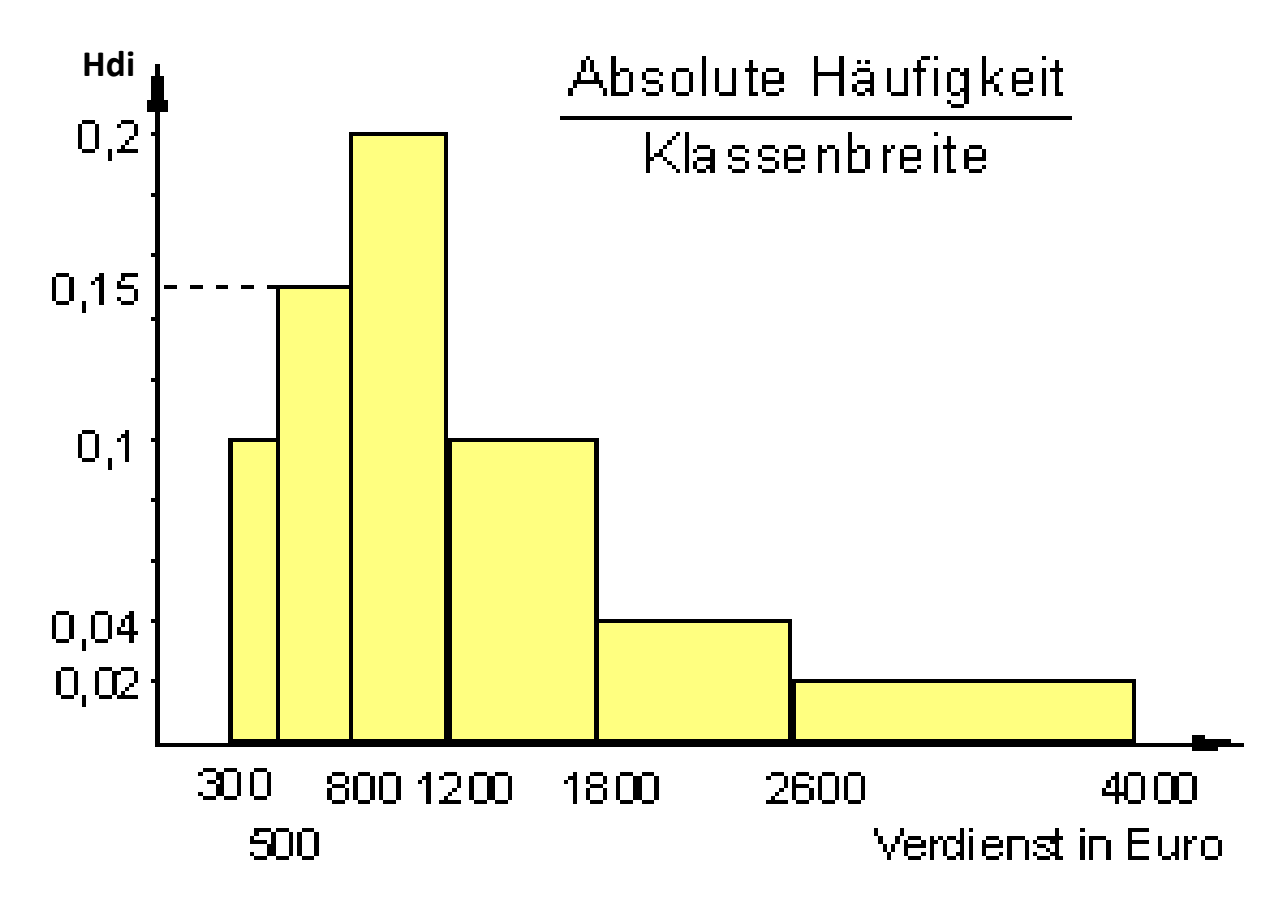

Anlage zur Häufigkeitstabelle:

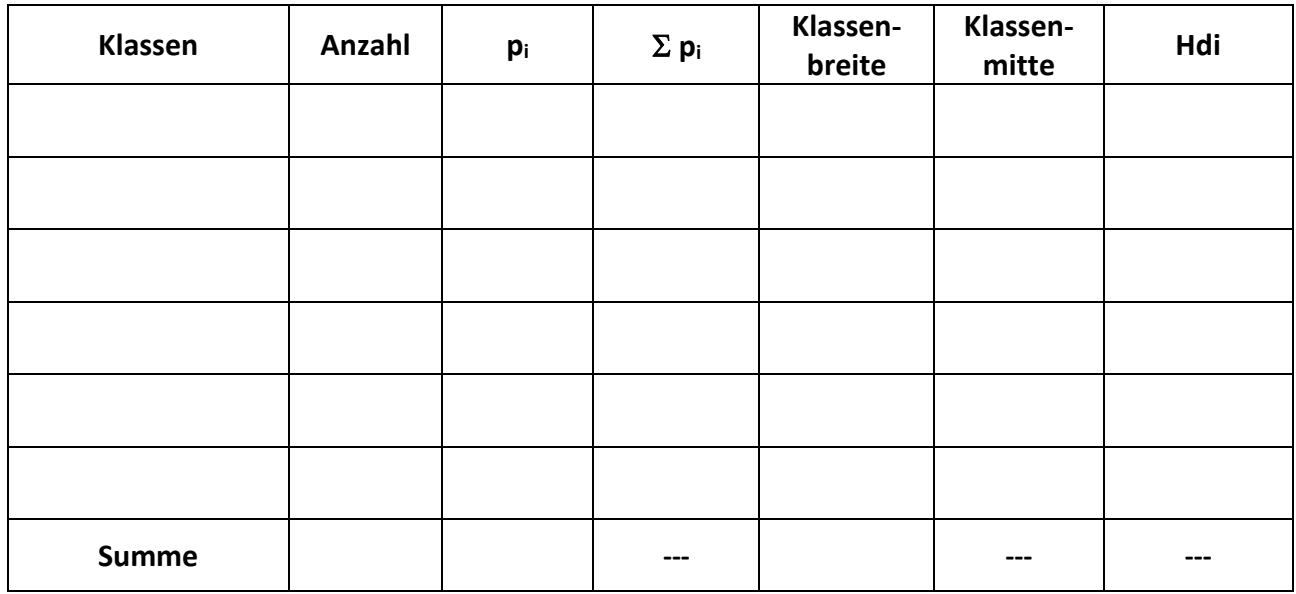

**Lösung:**

| <b>Klassen</b> | Anzahl | pi    | $\Sigma \pi_1$ | Klassen-<br>breite | Klassen-<br>mitte | Hdi  |
|----------------|--------|-------|----------------|--------------------|-------------------|------|
| [300; 500]     | 20     | 0,075 | 0,075          | 200                | 400               | 0,1  |
| [500; 800]     | 45     | 0,170 | 0,245          | 300                | 650               | 0,15 |
| [800; 1.200]   | 80     | 0,302 | 0,547          | 400                | 1000              | 0,2  |
| [1.200; 1.800] | 60     | 0,226 | 0,774          | 600                | 1500              | 0,1  |
| [1.800; 2.600] | 32     | 0,121 | 0,894          | 800                | 2200              | 0,04 |
| [2.600; 4.000] | 28     | 0,106 | 1,000          | 1400               | 3300              | 0,02 |
| <b>Summe</b>   | 265    | 1     |                | 3700               |                   |      |

Arithmetisches Mittel:

 $(x_i)$   $\cdots$   $\cdots$   $| = \sum_i (x_i)$  $-\sum_{k=1}^{k}$   $\begin{bmatrix} 1 & n_i \end{bmatrix}$   $\sum_{k=1}^{k}$   $\begin{bmatrix} 1 & 1 \end{bmatrix}$   $\begin{bmatrix} 1 & 1 \end{bmatrix}$  $\sum_{i=1}^n \left[ (x_i)_m \cdot \frac{n_i}{n} \right] = \sum_{i=1}^n \left[ (x_i)_m \cdot p_i \right] \rightarrow \overline{x} = 1.396,42$  $\sum_{i=1}^{k}$   $\begin{bmatrix} x_i \\ x_j \end{bmatrix}$   $\begin{bmatrix} n_i \\ n_j \end{bmatrix}$   $\begin{bmatrix} x_i \\ x_j \end{bmatrix}$  $\sum_{i=1}^k \left[ (x_i)_m \cdot \frac{n_i}{n} \right] = \sum_{i=1}^k \left[ (x_i)_m \cdot p_i \right]$  $\overline{x}$  =  $\sum_{i=1}^{k} \left[ (x_i)_m \cdot \frac{n_i}{n} \right]$  =  $\sum_{i=1}^{k} \left[ (x_i)_m \cdot p_i \right]$   $\rightarrow \overline{x}$  $\bar{x}$  =  $\sum_{i=1}^{k}$   $(x_i)_{m} \cdot \frac{n_i}{n}$  =  $\sum_{i=1}^{k}$   $[(x_i)_{m} \cdot \bar{x}_i]$ <br> *mit*  $(x_i)_{m}$  *als Klassenmitte der Klasse i*  $\begin{bmatrix} (x_i)_m \cdot \frac{n_i}{n} \end{bmatrix} = \sum_{k=1}^{k}$ 1 --- 3700 --- --<br>=  $\sum_{i=1}^{k} [(x_i)_m \cdot \frac{n_i}{n}] = \sum_{i=1}^{k} [(x_i)_m \cdot p_i] \rightarrow \overline{x} = 1.396,4$ 

 $(x_i)$ <sub>*m*</sub>

$$
\text{Median:} \qquad \overline{x_M} \implies \overline{x_{0,5}} = [800; 1.200] \quad \to \quad \overline{x_{0,5}} = 800 + \frac{400 \cdot [0, 5 - 0, 245]}{0,302} = 1.137,50
$$
\n
$$
q_1 \implies \overline{x_{0,25}} = [800; 1.200] \quad \to \quad \overline{x_{0,25}} = 800 + \frac{400 \cdot [0, 25 - 0, 245]}{0,302} = 806,25
$$

$$
x_M \Rightarrow x_{0,5} = [800; 1.200] \rightarrow x_{0,5} = 800 + \frac{400 \cdot [0, 25 - 0, 245]}{0,302} = 1.137,50
$$
  
\n $q_1 \Rightarrow \overline{x_{0,25}} = [800; 1.200] \rightarrow \overline{x_{0,25}} = 800 + \frac{400 \cdot [0, 25 - 0, 245]}{0,302} = 806,25$   
\n $q_3 \Rightarrow \overline{x_{0,75}} = [1.200; 1.800] \rightarrow \overline{x_{0,75}} = 1.200 + \frac{600 \cdot [0, 75 - 0, 547]}{0,226} = 1.737,50$ 

Modus/Modalwert:

Quartile:

Schritt 1: Modale Klasse bestimmen => Klasse mit max. Häufigkeitsdichte: [800 ; 1.200[

Schritt 2: Wert der Klassenmitte der modalen Klasse => Klassenmitte: 1.000

## **(6) Ginikoeffizient und Lorenzkurve**

**Teil A:** Ermitteln Sie den Ginikoeffizient aus nachfolgender Lorenzkurve.

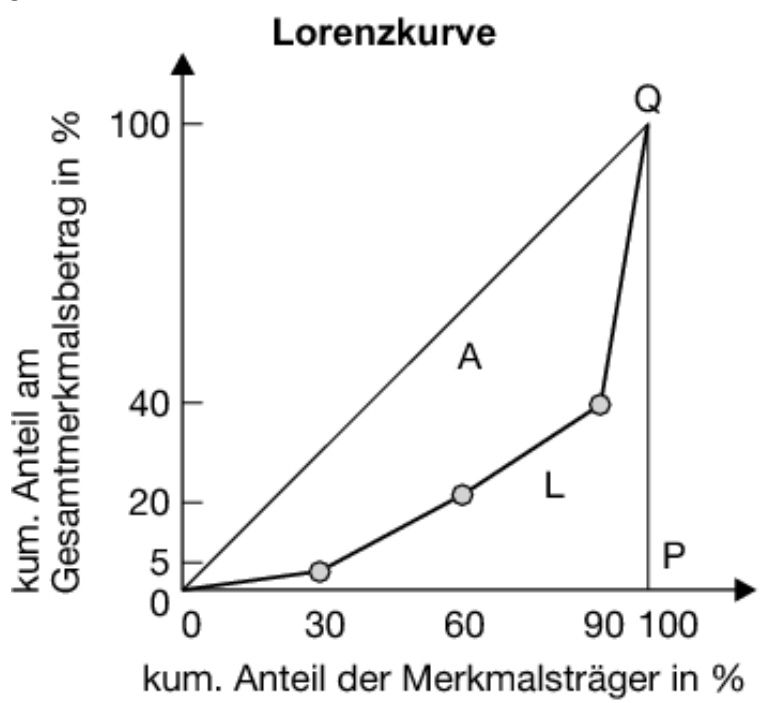

#### **Lösung:**

Using:

\n
$$
Gini(GK) = \frac{0, 5 - 0, 205}{0, 5}
$$
\n
$$
Gini(GK) = \frac{0, 295}{0, 5} = 0, 59
$$

$$
A_1 = \frac{1}{2} \cdot 0, 3 \cdot 0, 05 = 0, 0075
$$
  
\n
$$
A_2 = \frac{1}{2} \cdot (0, 05 + 0, 2) \cdot 0, 3 = 0, 0375
$$
  
\n
$$
A_3 = \frac{1}{2} \cdot (0, 2 + 0, 4) \cdot 0, 3 = 0, 09
$$
  
\n
$$
A_4 = \frac{1}{2} \cdot (0, 4 + 1, 0) \cdot 0, 1 = 0, 07
$$
  
\n
$$
A_5 = \frac{1}{2} \cdot (0, 4 + 1, 0) \cdot 0, 1 = 0, 07
$$

**Teil B:** Sei die Konzentration auf einem Produktmarkt mit **5 Anbietern** wie folgt: **3 Anbieter besitzen je 5% Marktanteil, ein Anbieter 15% und einer 70% Marktanteil. Der gesamte Umsatz betrage 10 Mrd. €.**  Stellen Sie die zugehörige Lorenzkurve auf und ermitteln Sie den Ginikoeffizient.

#### **Lösung:**

Die Punkte für die Lorenzkurve lauten: P<sub>1</sub>(0/0) P<sub>2</sub>(0,6/0,15) P<sub>3</sub>(0,8/0,3) P<sub>4</sub>(1/1)

Kumulierter Anbieteranteil: X Kumulierter Marktanteil: Y

Gini(GK) = 
$$
\frac{0.5 - 0.22}{0.5} = \frac{0.28}{0.5} = 0.56
$$

$$
A_1 = \frac{1}{2} \cdot 0, 6 \cdot 0, 15 = 0,045
$$
  
\n
$$
A_2 = \frac{1}{2} \cdot (0,15+0,3) \cdot 0, 2 = 0,045
$$
  
\n
$$
A_3 = \frac{1}{2} \cdot (0,3+1,0) \cdot 0, 2 = 0,13
$$
  
\n
$$
A_4 + A_2 + A_3 = 0,22
$$

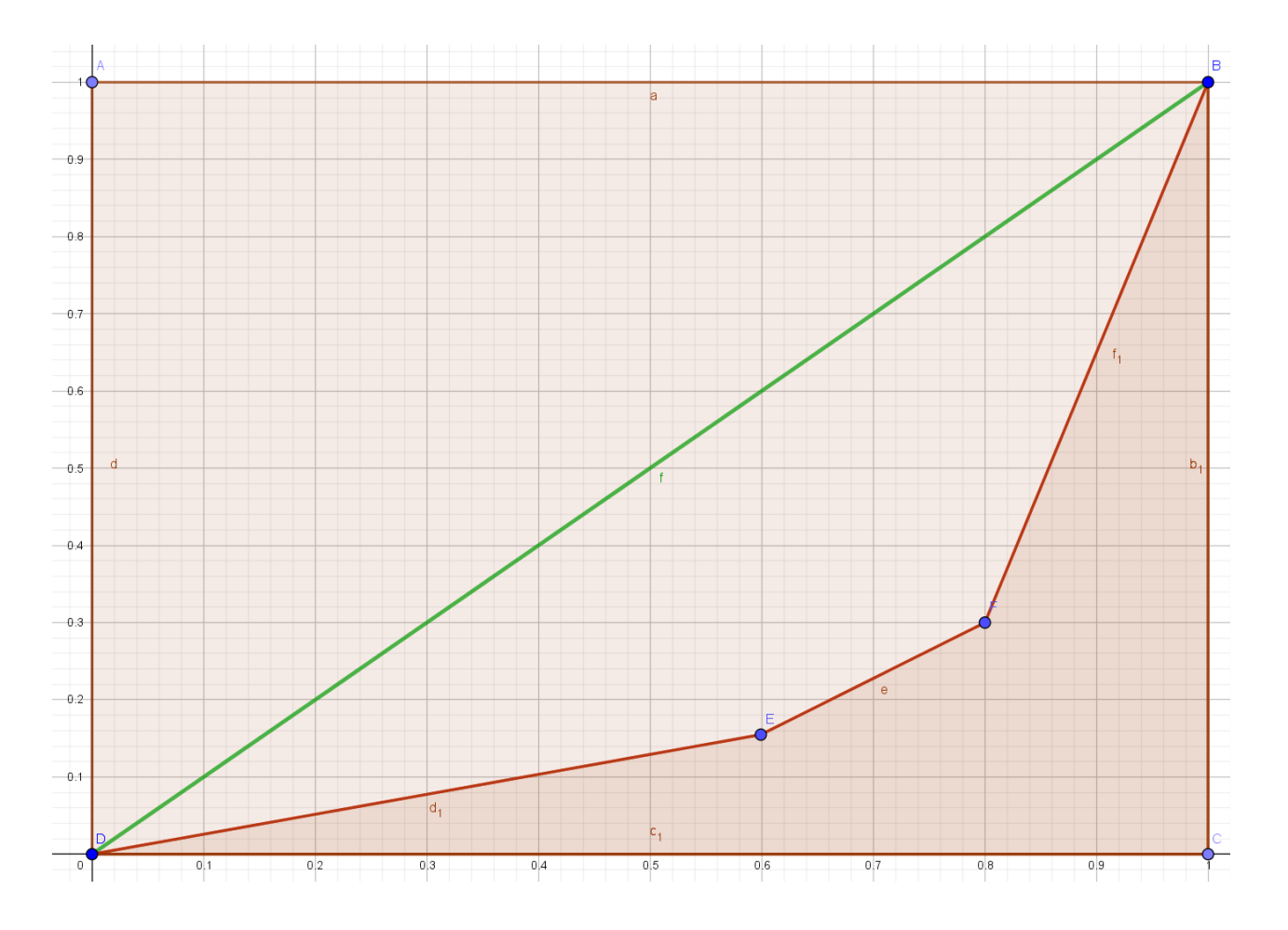